# **BAB 7 FASE IMPLEMENTASI**

### **7.1. Proses Uji Coba Sistem Informasi**

Uji coba sistem informasi tahap pertama dilakukan dengan mencoba melakukan kegiatan pemilihan *port*, penyimpanan barang dan pengambilan barang. Percobaan dilakukan sesuai standar prosedur kegiatan menurut proses bisnis yang sudah ditetapkan. Dari hasil percobaan, ditemukan beberapa kesalahan dalam program yang dibuat. Hasil revisi program tersebut kemudian dicoba untuk setiap titik dengan kegiatan penyimpanan barang dan juga pengambilan barang. Setelah semua titik sukses dijalankan untuk kegiatan penyimpanan barang dan juga pengambilan barang, maka uji coba sistem informasi masuk ke tahap kedua.

Uji coba sistem informasi tahap kedua dibagi menjadi 3 percobaan besar. Percobaan pertama ditujukan untuk mengetahui tingkat keberhasilan sistem informasi dalam melaksanakan tugas penyimpanan. Percobaan kedua ditujukan untuk mengetahui tingkat keberhasilan sistem informasi dalam melaksanakan tugas pengambilan. Percobaan ketiga ditujukan untuk mengetahui tingkat keberhasilan sistem informasi dalam melaksanakan proses pergerakan pulang AGV ke "*Docking Station* AGV 1". Percobaan dilakukan sebanyak 5 kali untuk masing-masing titik (letak penyimpanan barang, letak pengambilan barang, dan posisi awal AGV). Hasil percobaan pertama dapat dilihat pada tabel 7.1. Hasil percobaan kedua dapat dilihat pada tabel 7.2. Hasil percobaan ketiga dapat dilihat pada tabel 7.3.

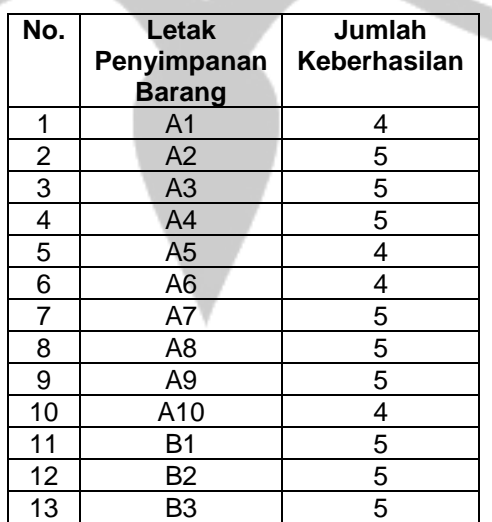

#### **Tabel 7.1. Tabel Hasil Percobaan Pertama**

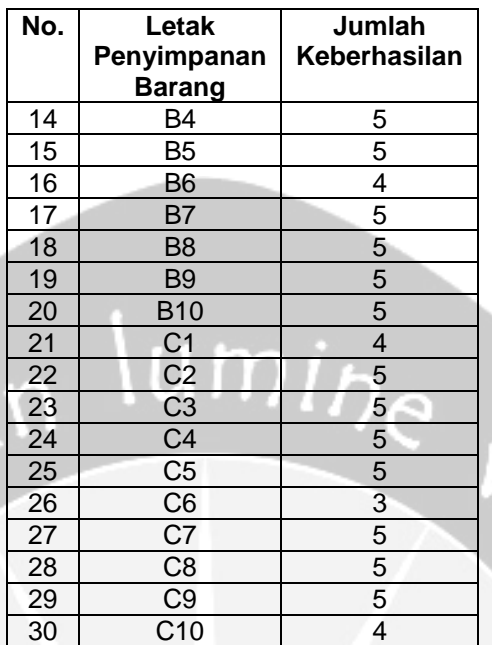

## **Tabel 7.1. Tabel Hasil Percobaan Pertama (lanjutan)**

## **Tabel 7.2. Tabel Hasil Percobaan Kedua**

 $\mathcal{L}_{\mathcal{N}_{\mathcal{F}}}$ 

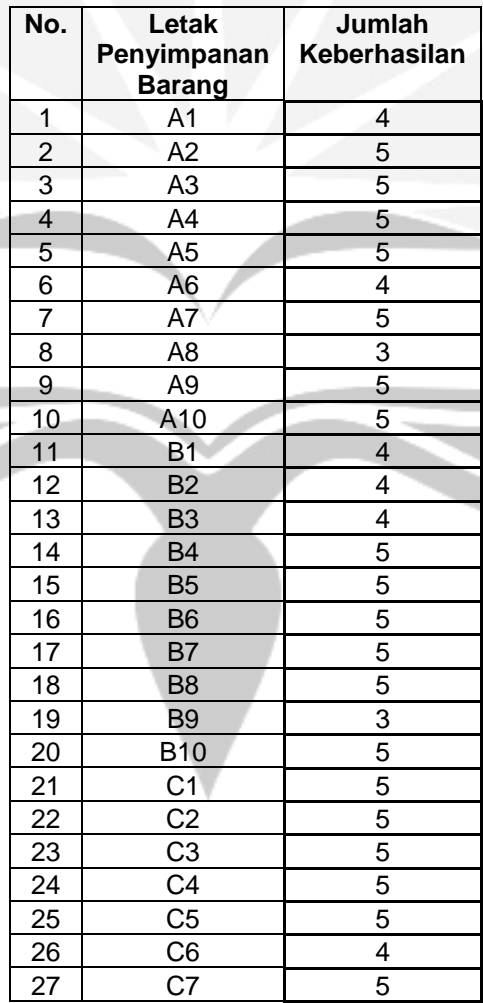

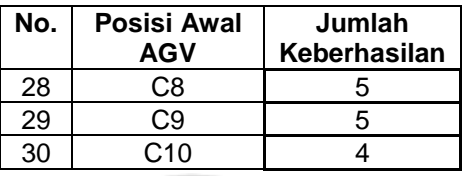

### **Tabel 7.2. Tabel Hasil Percobaan Kedua (Lanjutan)**

### **Tabel 7.3. Tabel Hasil Percobaan Ketiga**

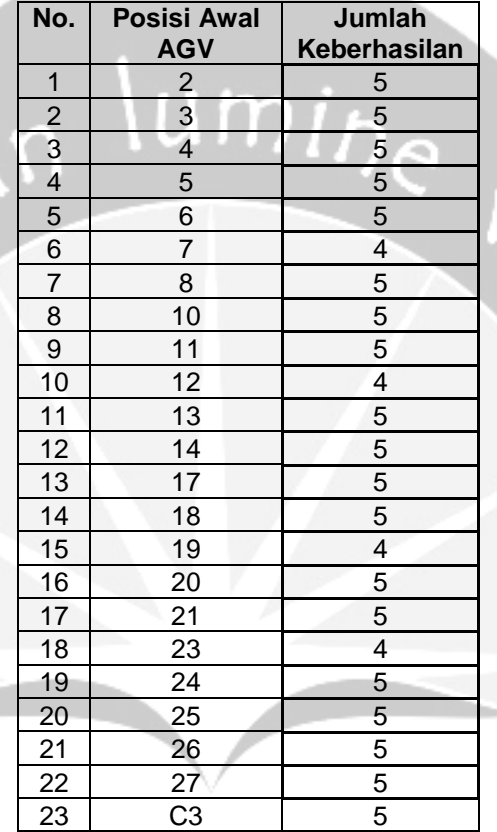

Percobaan untuk masing-masing titik dianggap berhasil ketika AGV berhasil meletakkan barang di tempat tujuan, dan tampilan sistem informasi berhasil diperbarui, baik dari sisi tampilan daftar tugas, maupun dari sisi tampilan penyimpanan barang.

### **7.2. Analisa Uji Coba**

Menggunakan ilmu statistika, masing-masing hasil percobaan tahap kedua dapat diketahui rata-rata tingkat keberhasilannya. Presentase tingkat keberhasilan dari percobaan 1 adalah 94%. Presentase tingkat keberhasilan dari percobaan 2 adalah 92,67%. Presentase tingkat keberhasilan dari percobaan 3 adalah 96,36%.

Dari hasil percobaan, diketahui bahwa kegagalan paling umum terjadi saat melakukan tugas baru ketika AGV sedang melakukan perjalanan pulang.

Kegagalan lainnya terjadi ketika berada di tengah proses penyimpanan barang atau pengambilan barang. Penyebab terjadinya kegagalan ini dimungkinkan oleh 2 hal. Penyebab pertama adalah karena adanya gangguan sinyal yang terjadi sehingga data yang dikirim baik dari sistem informasi ke purwarupa AGV, ataupun dari purwarupa AGV ke sistem informasi menjadi tidak tepat. Sedangkan, penyebab kedua adalah karena terjadinya *race condition* dalam memanfaatkan fungsi *multi threading* di sistem informasi yang dibuat.

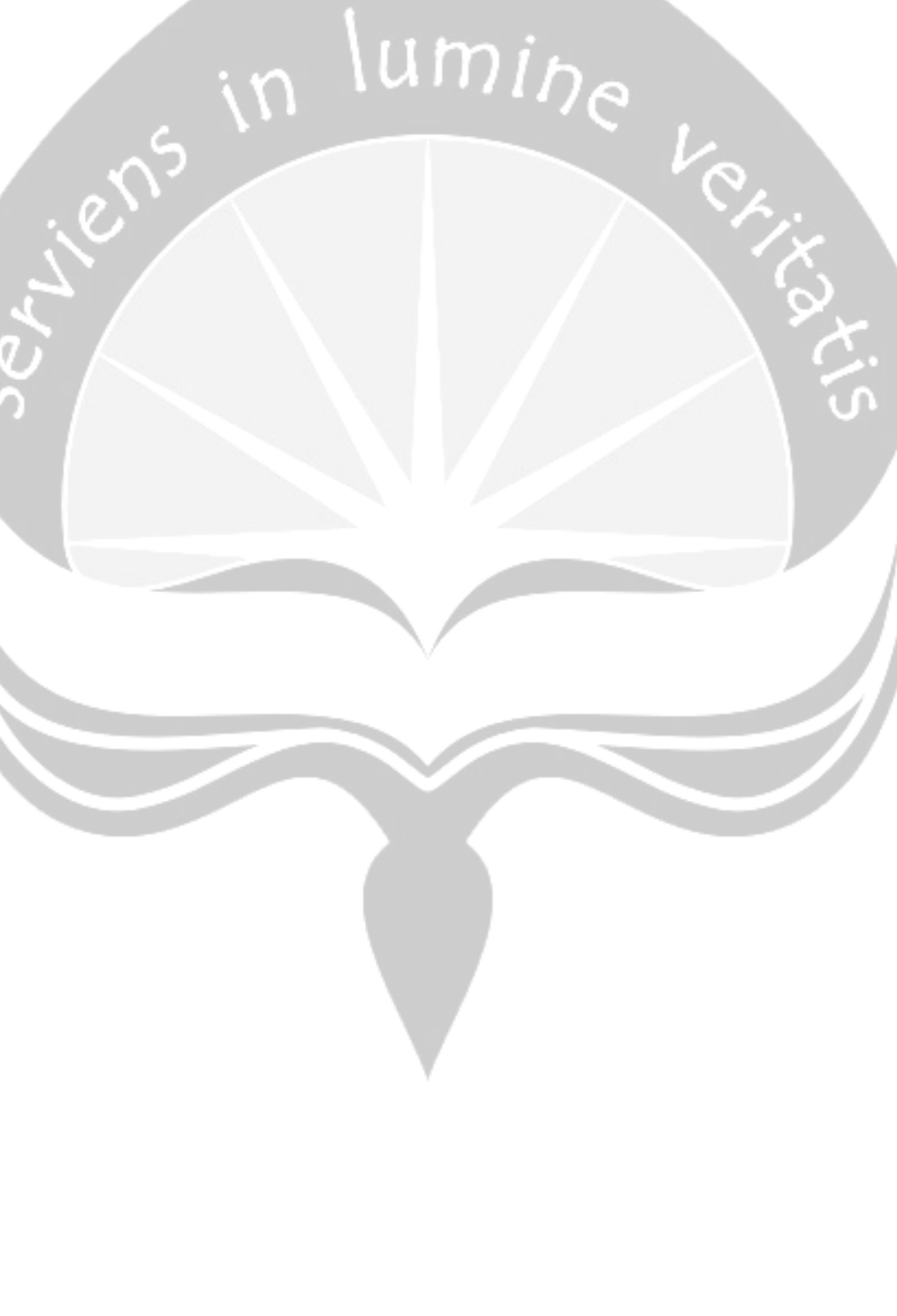

# **BAB 8 FASE DUKUNGAN DAN PENGAMANAN**

### **8.1. Pemberian Fitur Tambahan**

Untuk mengatasi kegagalan tersebut, sistem informasi diberikan tambahan fitur untuk mengubah *database* tabel "Daftar\_Tugas" dan tabel "Penyimpanan\_Barang" secara manual. Hal ini ditujukan supaya proses tetap dapat dilanjutkan setelah purwarupa AGV diperbaiki. Gambar 8.1 menunjukkan tampilan untuk mengubah *database* tabel "Daftar\_Tugas" secara manual. Gambar 8.2 menunjukkan tampilan untuk mengubah *database* tabel "Penyimpanan\_Barang" secara manual. Tampilan ini dapat diakses dengan menekan tombol "Ubah Database secara manual".

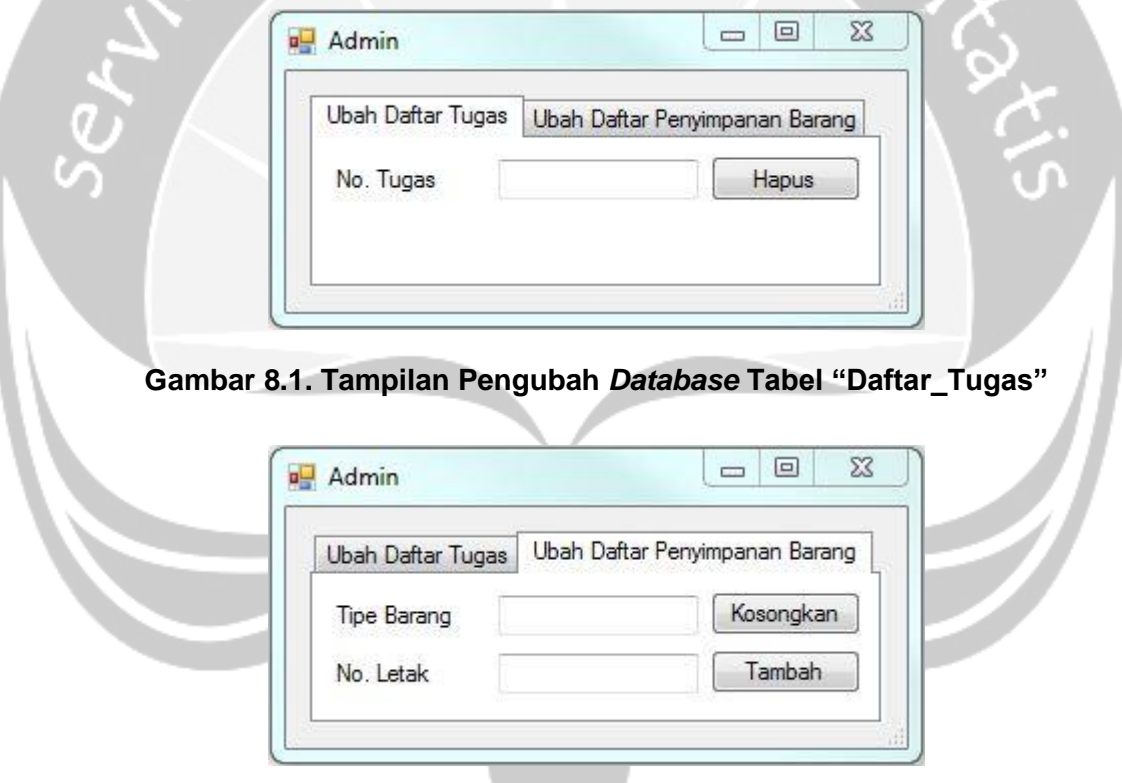

**Gambar 8.2. Tampilan Pengubah** *Database* **Tabel "Penyimpanan\_Barang"**

# **BAB 9 KESIMPULAN DAN SARAN**

### **9.1. Kesimpulan**

Kesimpulan yang dapat diambil berdasarkan penelitian yang dilakukan adalah :

- a. Sistem informasi yang dirancang dengan metode *System Development Life Cycle (SDLC)*, mampu mengontrol AGV untuk mengerjakan tugas dan bergerak mengikuti rute/jalur yang sudah dipilih oleh sistem informasi, dengan presentase tingkat keberhasilan sebesar 94% untuk tugas penyimpanan barang, 92,67% untuk tugas pengambilan barang, dan 96,36% untuk pergerakan pulang purwarupa AGV.
- b. Sistem informasi mampu menyimpan dan menampilkan data tugas/kegiatan yang dilakukan oleh purwarupa AGV, baik tugas penyimpanan barang maupun tugas pengambilan barang.
- c. Sistem informasi mampu menyimpan dan menampilkan data-data barang yang tersimpan di model gudang. Data-data barang tersebut berupa nama barang, tipe barang, dan letak penyimpanan barang.
- d. Sistem informasi yang dibuat, mampu menentukan rute terpendek yang ditempuh oleh AGV.

### **9.2. Saran**

Saran untuk penelitian ini adalah :

- a. Pengembangan sistem informasi yang mampu mengontrol 2 purwarupa AGV.
- b. Pengembangan sistem informasi dengan fungsi-fungsi *Warehouse Management System (WMS)*, contohnya penambahan fungsi pencatatan data barang yang lebih lengkap, mulai dari nama barang, tipe barang, jumlah barang, harga barang, dan sebagainya.
- c. Pengembangan *database* jalur yang lebih ringkas. (Tidak semua titik dijadikan acuan/*checkpoint*)
- d. Pengembangan sistem informasi dengan menggunakan basis kegiatan pergudangan metode FIFO atau LIFO.
- e. Pengoptimalan fungsi *multithreading* dalam pengoperasian sistem informasi.

f. Pengoptimalan penerimaan dan pengolahan data yang didapat dari purwarupa AGV.

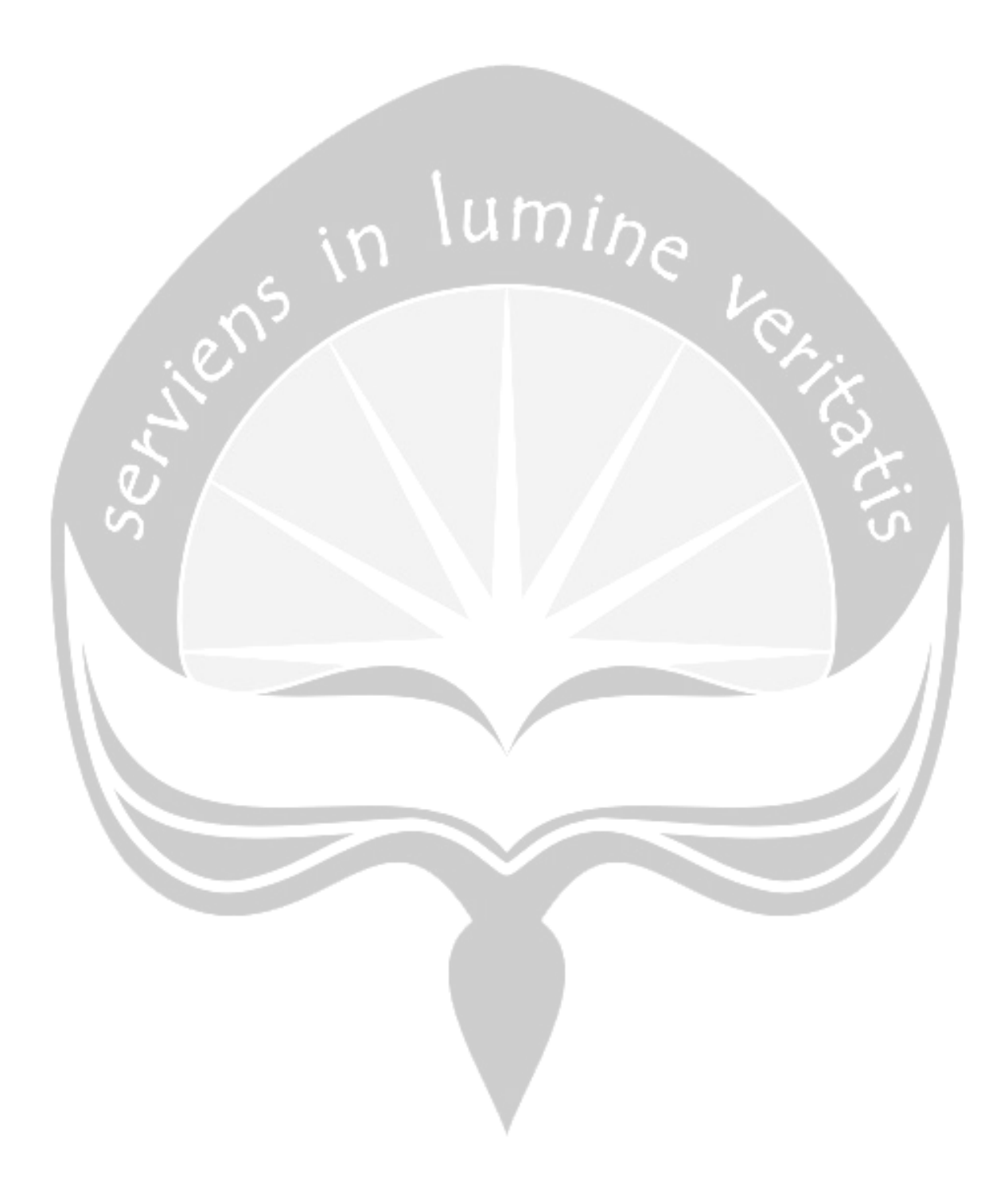

### **DAFTAR PUSTAKA**

IBM. (1970). Flowcharting Techniques, Publication: C20-8152-1.

- Kartawijaya, E. (2011). Analisa dan Perancangan Sistem Informasi Aplikasi WMS (*Warehouse Management System*) Menggunakan Visual Studio.Net 2005. Universitas Mercu Buana Press.
- O'Brien, James A. & George M. Marakas. (2010). *Introduction to Information System*. Fifteenth Edition. New York : McGraw-Hill/Irwin.
- Richards, G. (2011). Warehouse Management: A Complete Guide to Improving Efficiency and Minimizing Costs in the Modern Warehouse. Kogan Page Publishers.
- Safwan, S.M. & Saifuddin, S.M. (2009). *Development of control system for automated guided vehicle (AGV)*. Faculty of Mechanical Engineering, University Malaysia Pahang.
- Shelly, G. B., & Rosenblatt, H. J. (2011). *Systems analysis and design*. Cengage Learning.
- Sunyoto, A. (2007). Pemrograman *Database* dengan *Visual Basic* dan *Microsoft SQL*.
- Vom Brocke, J., & Rosemann, M. (2010). Handbook on business process management. Heidelberg: Springer.
- Yu, S., Ye, C., Liu, H., & Chen, J. (2016). Development of an omnidirectional Automated Guided Vehicle with MY3 wheels. Perspectives in Science, 7, 364-368.

## **LAMPIRAN 1**

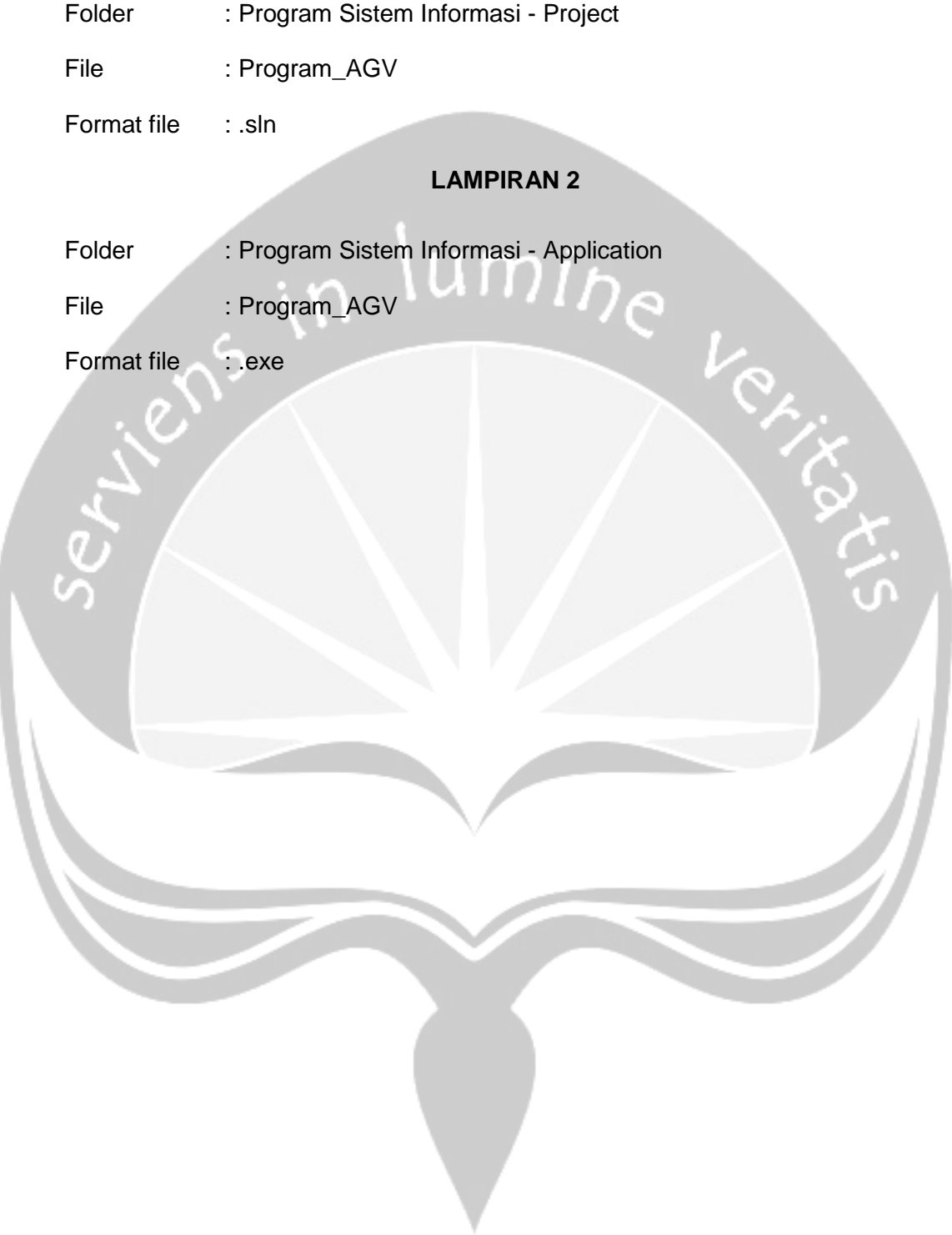